МИНИСТЕРСТВО НАУКИ И ВЫСШЕГО ОБРАЗОВАНИЯ РОССИЙСКОЙ ФЕДЕРАЦИИ федеральное государственное автономное образовательное учреждение высшего образования «**НАЦИОНАЛЬНЫЙ ИССЛЕДОВАТЕЛЬСКИЙ ТОМСКИЙ ПОЛИТЕХНИЧЕСКИЙ УНИВЕРСИТЕТ**»

**В.В. Шестакова**

# **ПРАКТИКА ПО ПОЛУЧЕНИЮ ПЕРВИЧНЫХ НАВЫКОВ ПО РАБОТЕ С ПРОГРАММНЫМ ОБЕСПЕЧЕНИЕМ**

**(учебная практика по развитию цифровых компетенций)**

# **Методические указания и индивидуальные задания**

для направления

**13.03.02 «Электроэнергетика и электротехника»**

Томск-2020

#### Ввеление

При прохождении практики студенты выполняют задания, разделенные на три части.

Первая и вторая части цифровой практики включает упражнения, направленные на применение программных комплексов (ПК) при решении энергетических задач.

ПК «MUSTANG» - специализированный ПК, предназначен для расчетов установившихся режимов и переходных процессов в ЭЭС больших размерностей. Разрешено свободное использование данного ПК, без лицензирования. В недавнем прошлом «MUSTANG» использовался в качестве основного программного средства во всех филиалах AO «СО ЕЭС» России, а также в ПАО «Федеральной сетевой компании EЭС». В настоящее время ПК «MUSTANG» заменен на более современный ПК «EUROSTAG».

ПК «Mathcad» - ПК общего назначения, при решении задач в области электроэнергетики используется как вспомогательное средство, для решения частных задач, связанных с расчетом отдельных объектов энергетики. ПК «Mathcad» дополняет возможности профессиональных ПК для энергетиков. ПК «Mathcad» также часто используется для обработки результатов расчетов, экспериментов и представления их в виде графиков.

Третья часть практики включает задания для развития навыков цифровой грамотности:

- основы цифровой финансовой безопасности (распределенный реестр);
- оценка достоверности информации;
- цифровая гигиена (большие данные),

психография на основе сетевой активности: цифровой энафизм и безопасность общения в соцсетях.

В данном учебном пособии изложены задания и правила работы с ПК «MUSTANG». Перед выполнением заданий предусмотрен курс лекций, на которых студенты получают общее представление о конструкции, принципах работы и взаимодействия объектов энергетики, соединённых между собой и связанных общностью режима.

Для успешного выполнения заданий достаточно знаний, полученных при изучении математики и физики в течение первого года обучения. Выполнение заданий студентами производится непосредственно на занятиях, под руководством преподавателя. Задания разбиты на два блока, порядок выполнения заданий регламентируется календарным рейтинг-планом.

По результатам выполнения заданий оформляется общий отчет. По каждому заданию в отчет включают исходные данные, полученные графики, расчеты, найденную студентом дополнительную теоретическую информацию, выводы. Отчет оформляется по правилам, принятым в ТПУ.

# **Часть 1. Применение ПК «Mathcad» в задачах электроэнергетики и электротехники**

Правила работы с ПК «Mathcad», а также многочисленные примеры изложены в [1]. В заданиях при необходимости указываются номера страниц из [1].

# **1. Модель катушки индуктивности и конденсатора Общие сведения**

Любой объект энергетики (генератор, трансформатор, двигатель, линия электропередачи) можно представить в виде схемы замещения, включающей в себя всего три элемента: активное сопротивление R (или проводимость G = 1/R), индуктивность L, емкость С (рис.1.1). Прежде чем приступать к изучению схем реальных объектов, определим с помощью математической модели особенности работы наиболее простых устройств электротехники – катушки индуктивности и конденсатора.

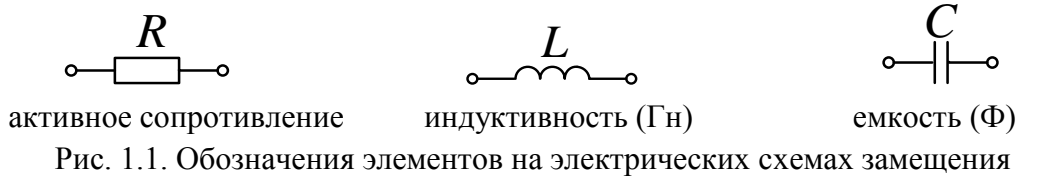

#### **Задание 1**

- 1. На катушку подано напряжение  $u(t) = U_m sin(\omega t)$ . Постройте на одном графике синусоиды напряжения и тока для идеальной катушки с индуктивностью L, активное сопротивление которой R равно нулю. Синусоиду тока определите по закону электромагнитной индукции.
- 2. На емкость подано напряжение  $u(t) = U_m sin(\omega t)$ . Постройте на одном графике синусоиды напряжения и тока для идеального конденсатора с емкостью С, активная проводимость G которого равна нулю. Синусоиду тока определите по закону электростатической индукции.
- 3. Повторите выполнение заданий п.1 для неидеальной катушки индуктивности с активным сопротивлением R. Значение R надо подобрать так, чтобы амплитуда синусоиды тока уменьшилась в 2 раза. Для получения уравнения используйте второй закон Кирхгофа.
- 4. Повторите выполнение заданий п.2 для неидеального конденсатора. Значение активной проводимости G которого надо подобрать так, чтобы амплитуда синусоиды тока через конденсатор увеличилась в 2 раза. Для получения уравнения используйте первый закон Кирхгофа.
- 5. Изменяя частоту  $\omega$ , получите зависимости  $I_m(\omega)$  для не идеальных катушки и конденсатора. Постройте эти зависимости.
- 6. Дайте определение R, L, C. От чего зависят значения этих коэффициентов?
- 7. Приведите примеры электрических устройств (электроприборов), в схеме замещения которых превалирует активное сопротивление, а влияние параметров L и C можно не учитывать. Кратко опишите принцип действия таких устройств (допускается использовать любые источники информации).
- 8. Приведите примеры электрических устройств (электроприборов), в схеме замещения которых превалирует L, а активное сопротивление и емкость можно не учитывать. Кратко опишите принцип действия таких устройств (допускается использовать любые источники информации).

Таблица 1

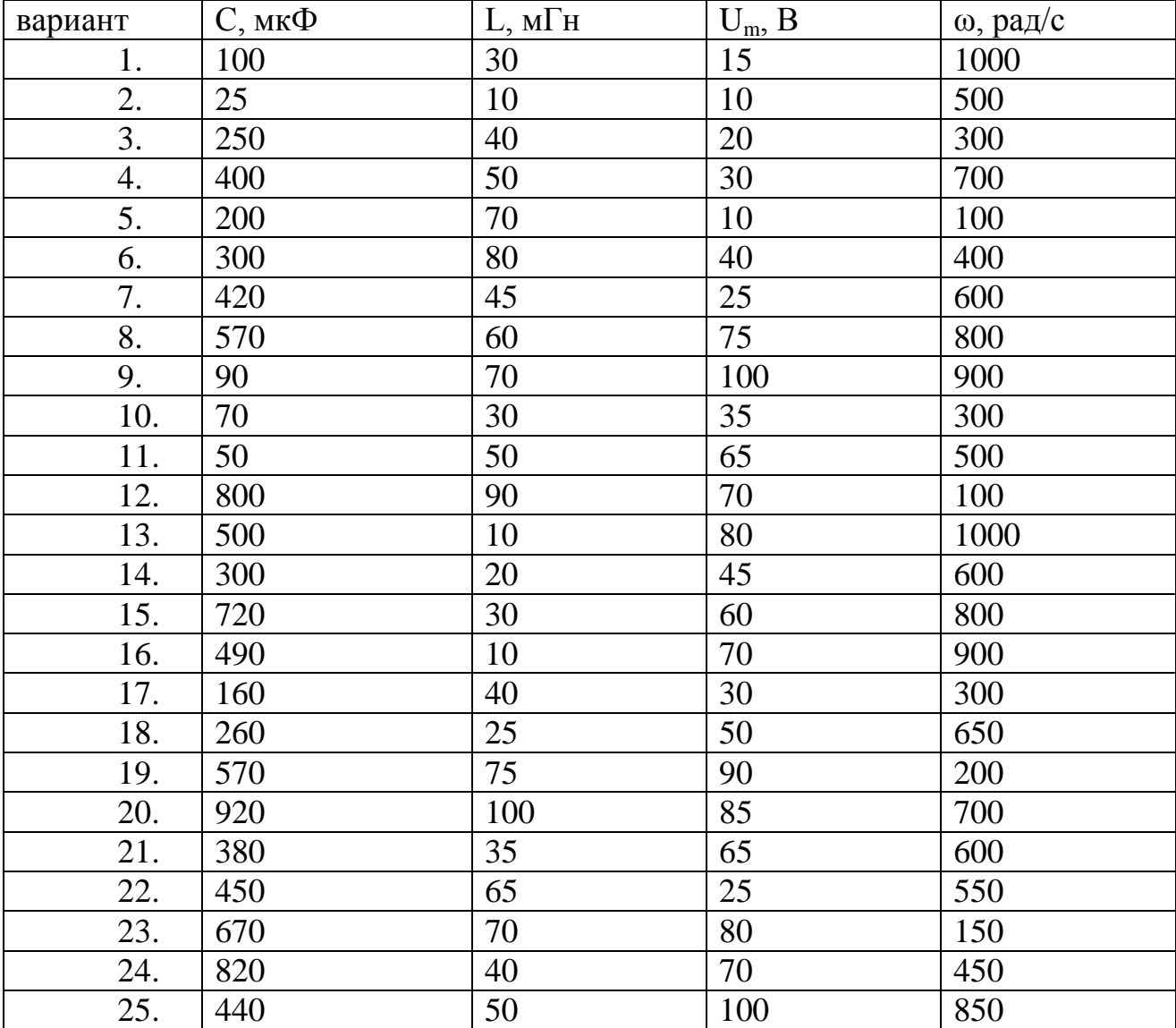

Исходные данные для выполнения задания 1

# 2. Модель трехфазной электропередачи Общие сведения

Сегодня во всем мире принята система трехфазной электропередачи (рис. 2.1). В 19-м и в начале 20-го века проводились эксперименты с системами двухфазной передачи, 4-х, 6-ти фазной. Однако трехфазная система, разработанная русским ученым Доливо-Добровольским, доказала свои преимущества.

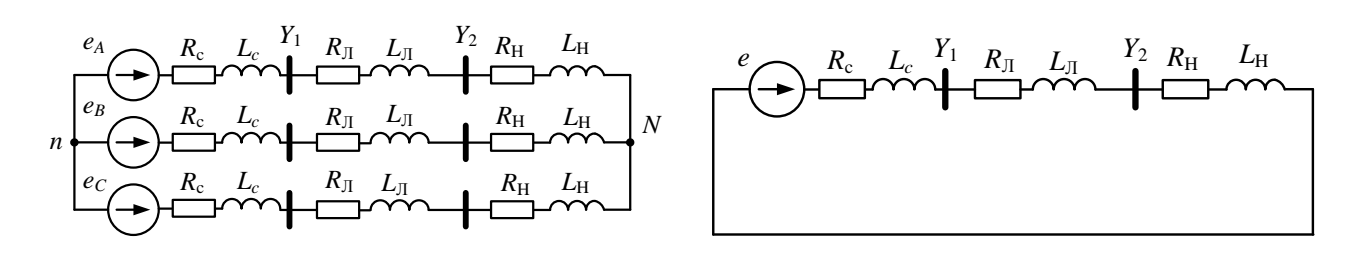

а) трехфазная

б) однолинейная

Рис. 2.1. Схема замещения

На рис. 2.1 обозначено:

 $e_A$ ,  $e_B$ ,  $e_C$  – ЭДС источника с амплитудой 240 кВ, частота 50 Гц, пусть  $e_A$  (t) имеет нулевой сдвиг по фазе, ЭДС фаз В и С соответственно сдвинуты на -120° и  $+120^{\circ}$ .

R<sub>c</sub>, L<sub>c</sub> - активное сопротивление и индуктивность системы (фактически это эквивалентные параметры всех генераторов, трансформаторов и линий в энергосистеме, от которых поступает энергия),

 $R_{\text{JI}}$ ,  $L_{\text{JI}}$  – активное сопротивление и индуктивность линии электропередачи,

 $R_{H}$ ,  $L_{H}$  – активное сопротивление и индуктивность нагрузки.

Так как режим работы трехфазной системы симметричен далее можно проводить расчеты для однолинейной схемы (рис. 2.1, б).

#### Залание 2

- 1. Постройте в одних осях синусоиды ЭДС  $e_A$ ,  $e_B$ ,  $e_C$  и токов в фазах А, В, С для схемы рис. 2.1, а. Токи определите по закону Ома.
- 2. Постройте в одних осях синусоиды ЭДС и тока для однолинейной схемы рис. 2.1, б. Определите, на сколько градусов синусоида тока сдвинута относительно синусоиды ЭДС. Ток опережает или отстает от ЭДС? От чего зависит этот сдвиг?
- 3. Рассчитайте потерю активной мощности в линии на сопротивлении  $R_{\text{J}}$ по закону Джоуля-Ленца.
- 4. Постройте синусоиду мгновенной мощности для однолинейной схемы.
- 5. Постройте синусоиды мгновенной мощности для трехлинейной схемы. Во сколько раз суммарная мощность трех фаз больше мощности, передаваемой по одной фазе?
- 6. Опишите основные преимущества трехфазной системы. Используйте любые источники информации. Объем – 0,5 -1 страница.

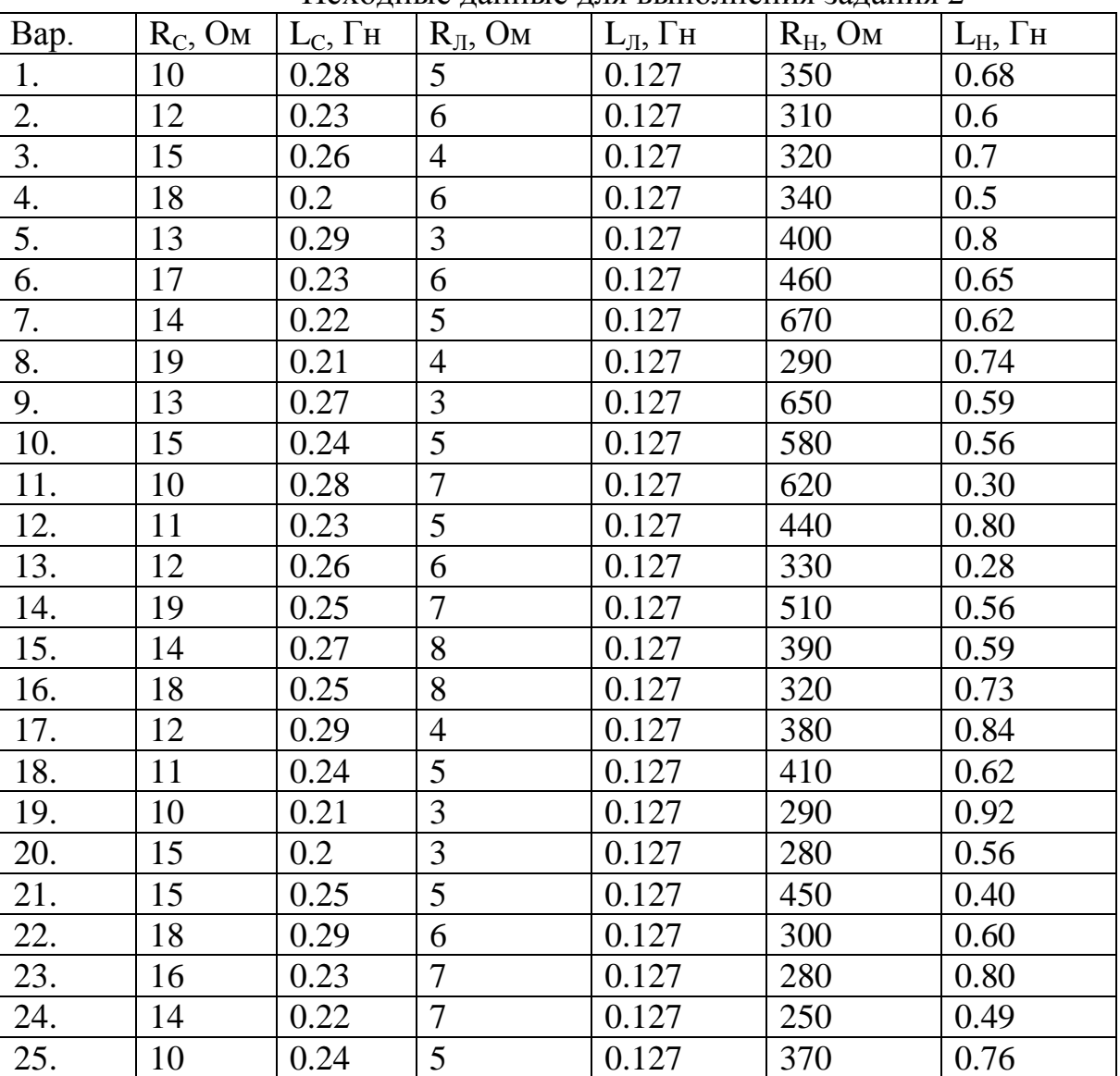

Исходные данные для выполнения задания 2

Таблица 2

# **3. Модель однолинейной электропередачи с источниками напряжения разной частоты Общие сведения**

Современные энергосистемы включают в себя большое количество синхронных генераторов разной мощности. В России работают около 500 генераторов с мощностью более 30 МВт. Одна из главных задач, которую нужно решать энергетикам - обеспечение такого режима, чтобы все генераторы работали в синхронизме, то есть чтобы их роторы вращались с одинаковой скоростью 3000 об/мин (50 Гц). Причиной изменения частоты в системе может быть аварийное отключение линии или генератора. Выполнение задания поможет Вам получить представление о том, какие недопустимые процессы происходят в энергосистеме при изменении частоты вращения роторов отдельных генератоpob.

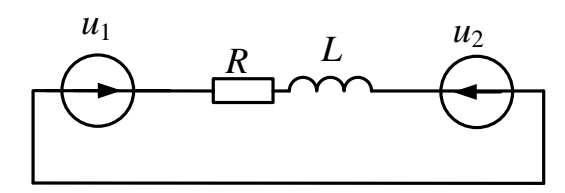

Рис. 3.1. Схема замещения фрагмента энергосистемы  $u_1(t) = U_m \sin(\omega_1 t), \omega_1 = 2\pi f_1 = 2\pi 50 = 314 \text{ pag/c}$ 

### Залание 3

- 1. По второму закону Кирхгофа и закону Ома рассчитайте ток в схеме рис. 3.1 для исходных данных согласно варианту (таблица 3). Частота обоих источников равна 50 Гц
- 2. Постройте синусоиду тока при одинаковых частотах источников напряжений, равных 50 Гц.
- 3. Постройте синусоиду разности напряжений  $u_1(t) u_2(t)$  при одинаковых частотах источников напряжений.
- 4. Постройте синусоиду мощности при одинаковых частотах источников напряжений. Масштаб графиков по времени изменяйте в диапазонах от 2-х периодов до 20-ти периодов промышленной частоты.
- 5. Изменяйте частоту  $f_1$  второго источника напряжения в пределах от 40 до 60 Гц. В отчет включите не менее пяти групп графиков (мощность, ток, разность напряжений), полученных при 5-ти разных частотах.
- 6. В выводе сделайте собственное предположение, какое отклонение частоты от 50 Гц допустимо?
- 7. В задании напряжение и<sub>2</sub> отстает от и<sub>1</sub> на 10 градусов. Какими факторами в реальных энергосистемах определяется этот фазовый сдвиг? К чему приведет равенство фазового сдвига между напряжениями нулю?

Таблица 3

Исходные данные для выполнения задания 3

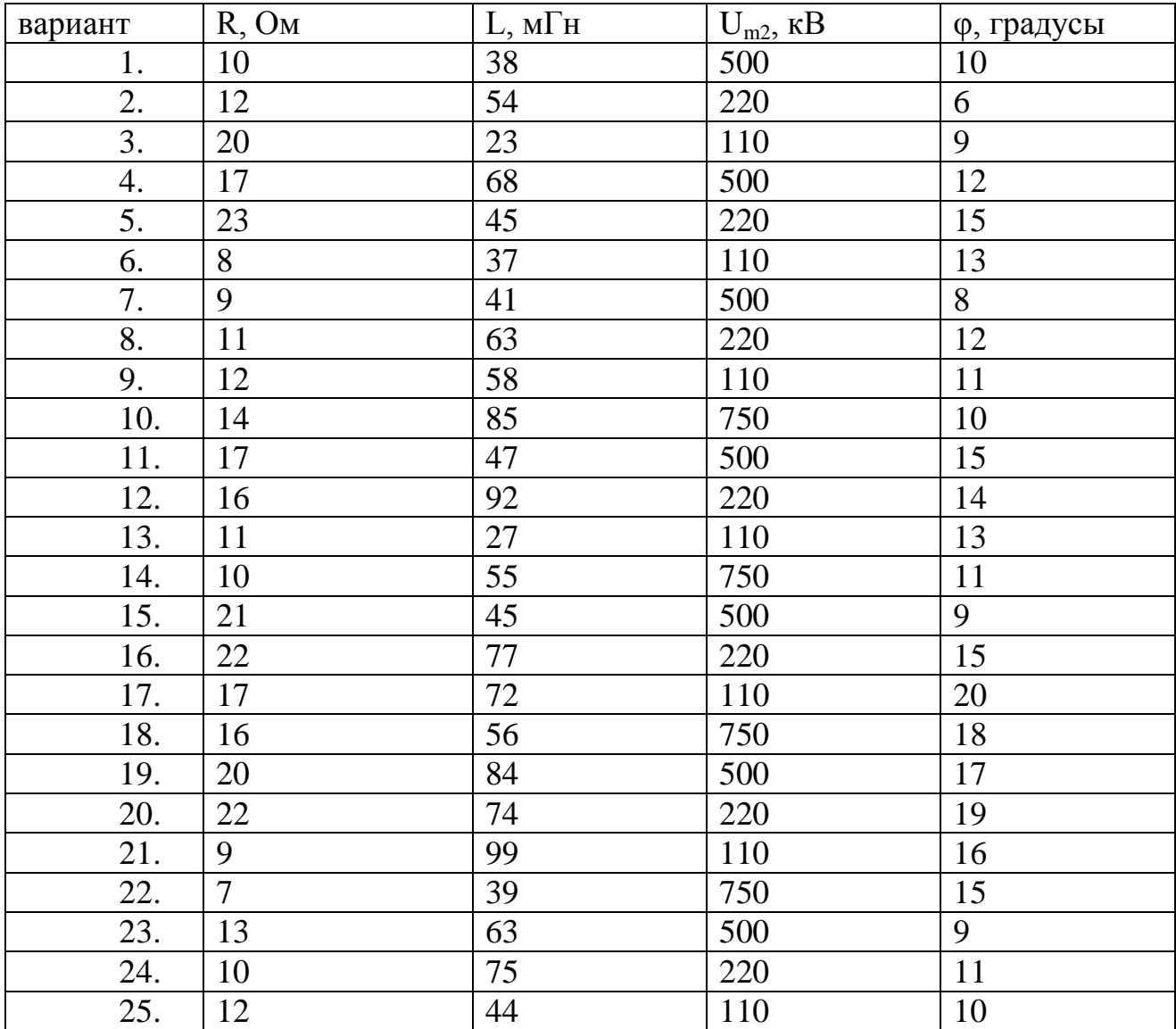

# **4. Мост Уитстона**

#### **Общие сведения**

Мост Уитстона получил очень широкое применение в разных областях техники. Вы непременно встретите эту схему при изучении дисциплин «Электроника», «Теоретические основы электротехники», «Элементы автоматических устройств» и др. Эта схема была предложена Чарльзом Уитстоном для точного измерения электрического сопротивления. По сути, она является электрическим аналогом рычажных весов.

![](_page_8_Figure_0.jpeg)

Рис. 4.1. Схема измерительного моста Уитстона  $R_1, R_2, R_3, R_4$  – плечи моста, V-измерительный элемент (вольтметр)

#### Залание 4

- 1. В заданной схеме рассчитайте токи I,  $I_1$ ,  $I_2$ . Для этого нужно составить три уравнения. Одно по первому закону Кирхгофа и два по второму.
- 2. Решите полученную систему линейных алгебраических уравнений, руководствуясь правилами, изложенными в [Осн 5, стр 65].
- 3. По второму закону Кирхгофа рассчитайте напряжение на вольтметре.
- 4. Определите соотношение значений сопротивлений  $R_1, R_2, R_3, R_4$ , при котором напряжение в измерительной диагонали равно нулю.

Для всех вариантов примите  $E = 10$  В. Значения сопротивлений  $R_1$ ,  $R_2$ ,  $R_3, R_4$  – любые в диапазоне от 1 до 100 Ом.

# 5. Применение показательной функции для решения задач в энергетике

Общие сведения

В природе существует огромное количество процессов, которые описываются с помощью показательной функции вида

$$
\mathcal{Y}(x) = k \mathcal{A}^{x}.
$$

Коэффициент  $k_2$  может быть положительным или отрицательным, в зависимости от того, увеличивается или уменьшается со временем значение величины у. При записи многих законов, связанных с показательной функцией, основание а обычно принимают равным особому числу, которое называется числом  $e = 2.71...$  В этом случае график показательной функции называют экспонентой (от латинского «ехропеге» - «выставлять напоказ»).

#### Задание 5

1. При протекании электрического тока токоведущая часть нагревается, возможные перегрев оборудования необходимо учитывать в расчетах. Рассчитайте, за какое время проводник остынет до температуры окружающей среды  $T_1$ , если в начальный момент времени он нагрет до температуры  $T_0$ . Для этого используйте выражение

$$
T = T_1 + (T_0 - T_1)e^{-kt},
$$

где  $k$  – коэффициент, зависящий от размеров проводника и материала, из которого он сделан.

2. На рис. 5.1 показана электрическая цепь, состоящая из последовательно соединенных резистора R и конденсатора C. Конденсатор заряжается от источника U

![](_page_9_Figure_5.jpeg)

Рис. 5.1. Схема для заряда емкости

Рассчитайте, за какое время конденсатор зарядится до значения  $U$ . Для этого используйте выражения

$$
u_C = U \left( I - e^{-\frac{t}{RC}} \right), i = \frac{U}{R} e^{-\frac{t}{RC}}
$$

3. Какими факторами определяется скорость протекания переходных процессов в описанных случаях? Зависит ли скорость заряда конденсатора от величины напряжения источника?

Таблина 4

| Bap. | $T_1$ , град. | $T_0$ , град. | $k, -$  | R, кОм | $C$ , мк $\Phi$ | U, B |  |  |  |  |  |  |  |  |
|------|---------------|---------------|---------|--------|-----------------|------|--|--|--|--|--|--|--|--|
| 1.   | 10            | 90            | $-0.06$ |        | 70              | 50   |  |  |  |  |  |  |  |  |
| 2.   | 12            | 120           | $-0.04$ |        | 80              | 100  |  |  |  |  |  |  |  |  |
| 3.   | 15            | 200           | $-0.05$ | 10     | 45              | 80   |  |  |  |  |  |  |  |  |
| 4.   | 18            | 180           | $-0.07$ | 12     | 90              | 30   |  |  |  |  |  |  |  |  |
| 5.   | 13            | 150           | $-0.03$ | 6      | 65              | 90   |  |  |  |  |  |  |  |  |
| 6.   | 17            | 110           | $-0.06$ | 8      | 75              | 110  |  |  |  |  |  |  |  |  |
| 7.   | 14            | 115           | $-0.04$ | 9      | 50              | 50   |  |  |  |  |  |  |  |  |
| 8.   | 19            | 95            | $-0.05$ | 3      | 80              | 60   |  |  |  |  |  |  |  |  |

Исхолные ланные лля выполнения залания 5

![](_page_10_Picture_363.jpeg)

### **6. Расчет напряжения для электропередачи на постоянном токе Общие сведения**

В связи с быстрым развитием мощной полупроводниковой техники становится актуальной передача энергии с помощью линий постоянного тока (ЛПТ). Это одно из перспективных направлений современной энергетики – переход от передачи мощности на переменном токе к передаче на постоянном токе. Это позволит существенно снизить потери мощности.

ЛПТ представляет собой два изолированных провода (рис. 10.1) с суммарным сопротивлением  $R_{\text{II}}$ , к началу линии подключено напряжение  $\pm U$ , а к концу – нагрузка с сопротивлением  $R_{\rm H}$ . В генераторе, проводах линии и нагрузке ток имеет одну и ту же величину (утечки не учитываем).

![](_page_10_Figure_4.jpeg)

Рис. 10.1. Электрическая схема и схема замещения ЛПТ

![](_page_11_Picture_0.jpeg)

Рис. 10.2. Внешний вид лини переменного тока (а) и постоянного тока (б)

### **Задание 6**

- 1. Рассчитайте, каким должно быть напряжение ±*U*1, чтобы при передаче энергии терялось не более  $10\%$  мощности, а напряжение  $U_2$  снижалось не более чем на 5%. Вспомните закон Джоуля-Ленца, закон Ома для участка цепи.
- 2. Выведите формулы и постройте зависимости напряжения от длины линии при неизменной передаваемой мощности,
- 3. Выведите формулы и постройте зависимости напряжения от передаваемой мощности при неизменной длине линии.
- 4. Какими преимуществами обладает ЛПТ перед линией переменного тока? Почему в настоящее время более распространены линии переменного тока, какие факторы мешают повсеместному внедрению ЛПТ?

### **Исходные данные**:

- длина линии L, км;
- максимальная мощность, которая будет передаваться по линии Р, МВт;
- удельное сопротивление сталеалюминиевого провода постоянному току *р*, Ом∙мм<sup>2</sup>/км;
- сечение провода S, мм<sup>2</sup>.

Таблица 6

![](_page_11_Picture_218.jpeg)

### Исходные данные для выполнения задания 10

![](_page_12_Picture_247.jpeg)

# **Часть 2. Применение в ПК «MUSTANG»**

Правила работы с ПК «**MUSTANG**» для начинающих пользователей изложены в приложении 1.

# **7. Определение напряжения на нагрузке в различных режимах Общие сведения**

На карте рис. 11.1 обозначены все электростанции России, они соединены линиями электропередачи в Единую энергосистему, все участники которой должны работать слаженно, как единый организм.

![](_page_13_Figure_0.jpeg)

Рис. 11.1. Единая энергосистема. Черные квадраты – электростанции

Для того чтобы обеспечить такую слаженную работу источников и потребителей электрической энергии необходимо постоянно проводить расчеты, прогнозировать поведение системы и т.п. Эти задачи решаются с помощью специализированных программных комплексов, для которых тысячи энергетиков по всей стране создают и постоянно обновляют базы данных.

При выполнении этого задания вы освоите основные приемы работы с ПК «Мустанг» на примере самой простой схемы электропередачи – из узла 1 мощность передается в узел 2 при определенном напряжении.

![](_page_13_Figure_4.jpeg)

Рис. 11.1. Учебная электрическая схема и схема замещения

**Система (S)** – физически это все электростанции в энергообъединении. Суммарная мощность электростанций намного превышает мощность нагрузки *Р* в рассматриваемом небольшом районе, поэтому можно считать систему эквивалентным генератором с бесконечной мощностью.

### **Линии электропередачи (Л)**

Для расчета параметров линии необходимо знать марку и сечение провода, длину линии *L*.

Погонные параметры различных проводов  $R_0$ ,  $X_0$ ,  $B_0$  смотрите в [2].

 $R_{\text{I}} = R_0$ ∙L – активное сопротивление провода, учитывает тепловые потери при

протекании тока.

 $X_{\text{II}} = X_0$ . L- индуктивное сопротивление линии, учитывает энергию на создание переменного магнитного поля вокруг линии,

 $B_{\text{II}} = B_0$ . L – емкостная проводимость, учитывает энергию на создание переменного электрического поля вокруг линии.

![](_page_14_Picture_36.jpeg)

Нагрузка - это мощность потребителя  $P$ , измеряемая в МВт. Например, чайник потребляет около 0.002 МВт в час, а город средних размеров примерно 200 МВт в час.

Чем больше мощность  $P$ , тем выше должно быть напряжение линии электропередачи, так как потери при передаче определяются законом Джоуля - Ленца  $\Delta P = I^2 R$ . Как известно,  $P = UI$ , поэтому чем выше напряжение, тем меньше ток при неизменной  $P$ . Если увеличить напряжение в 10 раз, то ток уменьшится в 10 раз, а потери при передаче  $\Delta P$  уменьшатся в 100 раз.

Во всех примерах нагрузка учитывается упрощенно - только активной мощность Р. Мощность, необходимая для создания магнитных полей в нагрузках (в двигателях, например), называемая реактивной мощностью  $Q$  и измеряемая в МВар - не учитывается. Другими словами, мы для упрощения полагаем, что в районе есть только активная нагрузка: чайники, нагревательные приборы, освещение, производственные печи,..., а двигателей нет ни одного. Энергию, потребляемую магнитными полями трансформаторов (на схеме не показаны), также не учитываем

### Залание 7

- 1. Рассчитайте параметры схемы замещения линии в соответствии с заданным вариантом.
- 2. Изучите правила внесения исходных данных для узлов и ветвей в ПК «Мустанг», изложенные в приложении 1, и внесите в базу данных параметры схемы замещения электропередачи.
- 3. Изменяя мощность P в указанных в таблице 7 диапазонах (возможно уменьшение и увеличение заданных значений), определите напряжение на нагрузке (узел 2). Постройте график  $U = f(P)$  по пяти значениям P.
- 4. Зафиксируйте Р на минимальном уровне. Увеличивая заданную длину линии  $L$  (то есть пропорционально увеличивая  $R_{\text{J}}$ ,  $X_{\text{J}}$ ,  $B_{\text{J}}$  ветви 1-2 в базе данных) определите максимальную длину линии, при которой напряжение на нагрузке уменьшается не более чем на 10% от номинального. Постройте график  $U = f(L)$  по четырем-пяти значениям L.

# 8. Перераспределение потоков мощности в кольцевой сети Общие сведения

В современных сложных электрических сетях часто встречаются замкнутые кольцевые структуры линий электропередачи. В этом случае есть вероятность, что потоки мощности распределятся в соответствии с величинами сопротивлений линий так, что какие-то линии будут перегружены, а какие-то недогружены. Рассмотрим упрощенный пример кольцевой сети из трех линий 220  $\kappa$ B.

![](_page_16_Figure_0.jpeg)

Рис. 8.1. Кольцевая сеть

От первой системы  $C_1$  поступает 2000 МВт, а от второй  $C_2 - 1000$  МВт.

Реактивные сопротивления линий указаны на схеме (активные сопротивления не учитываем).

Примем, что линии  $\Pi_1$ ,  $\Pi_2$ ,  $\Pi_3$  имеют предельно допустимые перетоки в продолжительном режиме 2000, 1000 и 1250 МВт соответственно.

### **Задание 8**

- 1. Используя правило разброса и метод наложения рассчитайте перетоки мощности по линиям Л1, Л2, Л3. Определите, какая линия окажется перегруженной.
- 2. Внесите исходные данные (3 узла и 3 ветви) в базу в ПК «Мустанг». Рассчитайте потоки мощностей. Они должны примерно совпадать с потоками мощностей, рассчитанными вручную. Выпишите фазы напряжений в узлах 1, 2, 3.
- 3. Перераспределите потоки активной мощности за счет использования фазоповоротного устройства (ФПУ), которое изменяет угол между векторами напряжений начала и конца линии. Для этого в таблицу «Ветви» для линии  $\text{II}_1$  внесите Кт = 1 и dKт =  $\varphi$  (это положительный или отрицательный угол в градусах). Угол φ необходимо подобрать так, чтобы переток по перегруженной линии снизился до допустимого значения.
- 4. Выпишите фазы напряжений в узлах 1, 2, 3. Оцените величину необходимого для разгрузки линии фазового сдвига.
- 5. Перечислите причины ограничения перетоков мощности по линиям.

# **9. Выбор топологии распределительной сети Общие сведения**

Проектирование распределительной сети очень ответственная задача. При решении данной задачи должны быть выполнены требования:

- суммарная длина воздушных линий сети должна быть минимальна;
- каждый потребитель должен получать питание по двум линиям;
- наихудшим считаем режим, когда одна линия выведена в ремонт и одна линия аварийно отключена, при этом напряжение у самого удаленного потребителя не должно снижаться более чем на 5%.

На рис. 14.1 приведена карта, на которой указано местоположение потребителей, для которых должна быть спроектирована распределительная сеть.

На рис. 14.1 приняты обозначения:

 $\overline{1}$  – подстанция, от которой будут прокладываться линии,

 $\Theta$  – потребители (небольшие населенные пункты).

Удельные сопротивления воздушной линии на 1 км провода  $R_0 = 0.1$  Ом/км,  $X_0 = 0.4$  Om/km.

![](_page_17_Figure_8.jpeg)

<sup>20 км</sup> длина стороны одного квадрата равна 20 км.

### **Задание 9**

- 1. Предварительно задайте номинальное напряжение сети 6.3 кВ.
- 2. Изобразите на карте три варианта прокладки линий для соединения потребителей с питающей подстанцией. В каждом варианте все потребители должны получать питание по двум линиям.
- 3. Определите, в каком варианте суммарная длина линий будет минимальна.
- 4. Для этого варианта схемы рассчитайте сопротивления линий. Внесите данные по схеме в базу ПК «Мустанг» (6 узлов). Рассчитайте установившийся режим. Выпишите напряжения всех потребителей.
- 5. Если напряжения меньше номинального более чем на 5%, перейдите на следующий класс напряжения: 10, 35 или 110 кВ. Уровень напряжения не

должен быть завышен необоснованно. Например, если требования по напряжению выполняются при 10 кВ, то проектирование сети на напряжении 35 кВ будет неоправданной тратой средств.

6. Выберите две линии, при отключении которых уровень напряжения потребителей будет минимальным. Отключите эти линии и выпишите напряжения всех потребителей.

#### **Список литературы**

1. Неклепаев, Борис Николаевич. Электрическая часть электростанций и подстанций. Справочные материлы для курсового и дипломного проектирования: учебное пособие/ Б. Н. Неклепаев, И. П. Крючков : учебное пособие / Б. Н. Неклепаев, И. П. Крючков. — 5-е изд., стер.. — Санкт-Петербург: БХВ-Петербург, 2014. — 607 с.

## **ПРИЛОЖЕНИЕ 1 ПРАВИЛА РАБОТЫ С ПК «MUSTANG» ДЛЯ НАЧИНАЮЩИХ ПОЛЬЗОВАТЕЛЕЙ**

### **1. Подготовка исходных данных для расчета установившихся режимов (УР)**

Для схемы рис. 1.1

- составьте схему замещения;
- рассчитайте параметры элементов схем замещения;
- внесите рассчитанные значения в базу данных ПК «Мустанг».

![](_page_19_Figure_6.jpeg)

### Рис. 1.1. Схема учебной энергосистемы

# **Система**

Система учитывается балансирующим узлом. Этот узел является обязательным в любом программном комплексе, так как он обеспечивает баланс между вырабатываемой и потребляемой мощностями. Возможно задание нескольких балансирующих узлов в одной базе.

Для задания системы нужно знать только ее напряжение. Примем  $U_c = 500$  кВ. При любых условиях это напряжение остается неизменным.

### **Линии электропередачи**

Для расчета параметров линии необходимо знать марку и сечение провода, длину линии. Примем для обеих линий провод АС-500, длины линий по 400 км. Тогла  $R_{\text{II}} = R_0 L_1 = 0.06 \cdot 400 = 12 \text{ OM},$  $X_{\text{J1}} = X_0 \cdot L_1 = 0.413 \cdot 4000 = 82,8 \text{ Om},$  $B_{\text{II}} = B_0 \cdot L_1 = 2{,}74 \cdot 10^{-6} \cdot 400 = 548 \text{ mK}C_M.$ 

### **Нагрузка**

Примем на основании таблицы 7  $P = 1500$  MBT.

#### Шунтирующий реактор (ШР)

В схеме замещения реактор учитывается положительной индуктивной проводимостью  $Y_{\text{IIIP1}}$  в мкСм.

Допустим, что проводимость шунтирующего реактора равна  $Y_{\text{IIIPI}}$ =120000 мкСм (индекс ШР в таблице «Узлы» ПК «Мустанг» означает «Шунт Реактивный», а не шунтирующий реактор).

Реактор с такой проводимостью может потребить мощность  $Q_{\text{IIIP}} = Y_{\text{IIIP1}} \cdot U^2 = 120000 \cdot 10^{-6} \cdot 500000^2 = 30000 \text{ Bap} = 0.03 \text{ MBap}.$ 

### Конденсаторная батарея (КБ)

В схеме замещения КБ учитывается отрицательной емкостной проводимостью Y<sub>IIP2</sub> (индекс ШР в ПК «Мустанг» означает «Шунт Реактивный», а не шунтирующий реактор).

Примем, что проводимость КБ равна  $Y_{\text{IIIP2}} = -300000$  мкСм. Такая КБ может выработать мощность  $Q_{\text{KB}} = Y_{\text{HIP2}} \cdot U^2 = -300000 \cdot 10^{-6} \cdot 500000^2 = -75000 \text{ Bap} = -0.075 \text{ MBap}.$ 

Схема замещения для учебной энергосистемы рис. 1.1 представлена на рис. 1.4.

![](_page_20_Figure_11.jpeg)

Рис. 1.2. Схема учебной энергосистемы

Схема содержит 3 узла, две ветви и два шунта в узле 2, учитывающие ШР и КБ.

### **2. Порядок создания базы данных в ПК «Мустанг»**

Войдите в ПК «МУСТАНГ». Если меню на английском, выберите русскую версию (рис. 2.1).

![](_page_21_Picture_63.jpeg)

![](_page_21_Figure_3.jpeg)

Создайте новый файл, (рис. 2.2).

![](_page_21_Picture_64.jpeg)

Рис. 2.2. Создание нового файла

Если файл уже создан, прочитайте его (рис. 2.3). Расширение файла → имя файла. SSP.

![](_page_21_Picture_8.jpeg)

Рис. 2.3. Чтение созданного файла

После создания или чтения файла УР снова возвращаемся в директиву главного меню (рис. 2.4).

![](_page_22_Picture_0.jpeg)

Рис. 2.4. Вход в таблицу «Исходные данные. Результаты»

Далее необходимо внести исходные данные в таблицы «Узлы» и «Ветви» (рис. 2.5). Для ввода информации в таблицы следует нажимать клавишу **Insert**, после чего появится пустая строка редактирования.

![](_page_22_Picture_67.jpeg)

а

![](_page_22_Picture_68.jpeg)

 $\sigma$ 

Рис. 2.5.Таблицы «Узлы» (а) и «Ветви» (б) Новые строки появляются после нажатия клавиши **Insert**

### **Информацию о кодах узлов смотрите в приложении 2.**

**Расшифровку всех обозначений в таблицах «Узлы» и «Ветви», а также информацию о кодах узлов смотрите в приложении 3.**

На рис. 2.6 представлены заполненные таблицы для схемы замещения рис. 1.4.

![](_page_23_Picture_100.jpeg)

 $\sigma$ 

Рис. 2.6. Заполненные таблицы «Узлы» (а) и «Ветви» (б)

#### **Пояснения по заполнению таблицы «Узлы»**

Для балансирующего узла (узлы 1 и 3) с кодом 1100 задается напряжение Uстарт, Uном, Uнорм и границы перетоков реактивной мощности Qmin, Qmax, заведомо больше ожидаемых.

Для нагрузочных узлов (узел 2) с кодом 0011 задаются напряжения Uстарт, Uном, Uнорм, нагрузка Рно в МВт, проводимости шунтов Yшр в мкСм. Если шунтов два – индуктивный и емкостный, то они задаются по очереди, потому что шунт может быть либо индуктивным, либо емкостным, но не тем и другим одновременно.

#### **Пояснения по заполнению таблицы «Ветви»**

Названия узлов в соответствующие столбцы таблицы «Ветви» не вносятся, они появляются в этих столбцах после расчета УР.

Для ветвей линий электропередачи вносятся продольные сопротивления ветви *R* и *Х* в Омах, а также емкостная проводимость линии В со знаком «–» в мкСм.

#### **Сохранение файла**

После заполнения таблиц сохраните файл УР (рис. 2.7).

![](_page_24_Picture_0.jpeg)

Рис. 2.7. Сохранение файла УР с расширением SSP

Сделайте расчет установившегося режима (рис. 2.8).

|            |                     |                                                                        | Mustang - [УР. Исходные данные. Результаты] |   |   |  |  |  |  |
|------------|---------------------|------------------------------------------------------------------------|---------------------------------------------|---|---|--|--|--|--|
| ∛ ј Файлы  | УP                  | Дин.-данные Дин.-результаты                                            | Утяжелен                                    |   |   |  |  |  |  |
| "Дерево"   |                     | Расчет<br>анить                                                        |                                             |   |   |  |  |  |  |
| Исходные д |                     | Общая информация                                                       |                                             |   |   |  |  |  |  |
| Bε<br>Узлы |                     | Исходные данные, Результаты<br>IT ччастки<br>Дополнительная информация |                                             |   |   |  |  |  |  |
| Назван     | Перенумерация узлов |                                                                        | Nп                                          |   |   |  |  |  |  |
| генера     |                     |                                                                        |                                             |   |   |  |  |  |  |
| генера     |                     | Экспорт в формат ЦДУ<br>Импорт из формата ЦДУ                          |                                             |   |   |  |  |  |  |
|            |                     | Экспорт в формат PSSE                                                  |                                             | 6 |   |  |  |  |  |
|            |                     | Импорт из формата PSSE                                                 |                                             | 7 |   |  |  |  |  |
| шины       |                     |                                                                        |                                             | 3 | 1 |  |  |  |  |
| шины       |                     | Новая схема                                                            |                                             | 3 | 2 |  |  |  |  |
|            |                     | Выход                                                                  |                                             | 4 | 1 |  |  |  |  |
|            |                     |                                                                        | з                                           | 4 | 2 |  |  |  |  |

Рис. 2.8. Команда на расчет УР

После расчета УР, если введенная база данных не содержит ошибок, в таблицах рис. 2.6 появляются результаты расчета (выделены на рис. 2.9, 2.10). Если ошибки есть, выдается протокол расчета с сообщением об ошибках.

| ≼ J Файлы УР<br>Дин.-данные Дин.-результаты Утяжеление Прочие-функции Установки Окна ? |  |        |              |              |      |         |                 |                 |                            |  |           |       |      |      | $ E$ $x$ |          |       |
|----------------------------------------------------------------------------------------|--|--------|--------------|--------------|------|---------|-----------------|-----------------|----------------------------|--|-----------|-------|------|------|----------|----------|-------|
| Г Счммы дочерних папок<br>"Дерево"<br>Поиск узлов<br>Сохранить<br>Шрифт                |  |        |              |              |      |         |                 |                 |                            |  |           |       |      |      |          |          |       |
| Исходные данные   Результаты   Кусты узлов                                             |  |        |              |              |      |         |                 |                 |                            |  |           |       |      |      |          |          |       |
| Узлы<br>BetBu CXH<br>  МППТ п/ст   МППТ ччастки  <br><b>BUT</b>                        |  |        |              |              |      |         |                 |                 |                            |  |           |       |      |      |          |          |       |
| <b>Haзвание</b> N                                                                      |  |        | Код   Истарт | <b>Upacy</b> | l dU |         | P <sub>HO</sub> | QH <sub>0</sub> | <b><i><u>Uнорм</u></i></b> |  | NCXH UHOM | l Pr  | l Or | 1Ywa | Үшр      | Qmin     | Qmax  |
|                                                                                        |  | 1100   | 500.00       | 500.00       |      |         |                 |                 | 500.00                     |  | 500.00    | 780.3 | 78.8 |      |          | $-10000$ | 10000 |
|                                                                                        |  | 11     | 500.00       | 473.85       |      | $-15.4$ | 1500.00         |                 | 500.00                     |  | 500.00    |       |      |      |          |          |       |
|                                                                                        |  | 3 1100 | 500.00       | 500.00       |      |         |                 |                 | 500.00                     |  | 500.00    | 780.3 | 78.8 |      |          | $-10000$ | 10000 |
|                                                                                        |  |        |              |              |      |         |                 |                 |                            |  |           |       |      |      |          |          |       |

Рис. 2.9. Результаты расчета в таблице «Узлы»

| ≼ J Файлы УР<br>Дин.-данные Дин.-результаты Утяжеление Прочие-функции Установки Окна ?                                                                                 |                                                                                                    |  |  |       |       |      |      |  |  |       |          |     |      |       |        |       |       |
|----------------------------------------------------------------------------------------------------|----------------------------------------------------------------------------------------------------|--|--|-------|-------|------|------|--|--|-------|----------|-----|------|-------|--------|-------|-------|
| Суммы дочерних папок<br>"Дерево"<br>Шрифт<br>Поиск чэлов<br>Сохранить                                                                                                  |                                                                                                    |  |  |       |       |      |      |  |  |       |          |     |      |       |        |       |       |
|                                                                                                    | Исходные данные Результаты Кусты узлов                                                                                                    |  |  |       |       |      |      |  |  |       |          |     |      |       |        |       |       |
| Узлы Ветви (Ветви (доп. инф.)   Суммарные параметры   Пограничные связи   Найденные сечения и составляющие   Заданные сечения и составляющие   Небалансы   ВПТ участки |                                                                                                    |  |  |       |       |      |      |  |  |       |          |     |      |       |        |       |       |
|                                                                                                    | dPoбщ dOoбщ<br><b>Pii</b><br>Haзвание Ni Haзвание Ni Ni<br><b>Pii</b><br>Iji<br>l Oii<br>Qji<br>Ni<br>Nn Hassanne Ui<br><b>Tii</b><br>Qpi<br>l Ui<br>dOH<br>l dPH.<br>l Poi |  |  |       |       |      |      |  |  |       |          |     |      |       |        |       |       |
|                                                                                                    |                                                                                                    |  |  | 500.0 | 780.3 | 78.8 | 0.91 |  |  | 473.9 | $-750.0$ | 0.0 | 0.91 | 30.26 | 208.83 | 30.26 | 78.80 |
|                                                                                                    |                                                                                                    |  |  | 500.0 | 780.3 | 78.8 | 0.91 |  |  | 473.9 | $-750.0$ | 0.0 | 0.91 | 30.26 | 208.83 | 30.26 | 78.80 |
|                                                                                                    |                                                                                                    |  |  |       |       |      |      |  |  |       |          |     |      |       |        |       |       |

Рис. 2.10. Результаты расчета в таблице «Ветви»

Если перетоки мощности Р**i-j** и **Qi-j** в ветви **i-j** положительны, то мощность направлена от узла **i** к узлу **j,** и наоборот

Итак, в результате расчета были определены по таблице рис. 2.9:

- напряжение на шинах подстанции 473.85 кВ (узел 2);
- активные и реактивные мощности, поступающие в нагрузку от систем 1 и 2 – 780.3 МВт и 78.8 МВар. Так как линии 1 и 2 имеют одинаковое сопротивление, то мощности равны;

по таблице рис. 2.10:

- ток по линиям линии Л $1 - I_{1-2} = 0.91$  кА, линии Л2 –  $I_{3-2}$  = 0.91 кА, (токи приведены к напряжению 500 кВ);
- потери активной и реактивной мощностей в линиях Л1 и Л2 dP<sub>H<sub>1-2</sub> = 30.26 MB<sub>T</sub>, dQ<sub>H<sub>1-2</sub> = 208.83 MBap,</sub></sub>  $dP_{H_3,2} = 30.26 \text{ MB}$ т,  $dQ_{H_3,2} = 208.83 \text{ MB}$ ар.

### **Моделирование установки ШР или КБ**

На основании результатов расчета необходимо решить, что устанавливать – ШР или КБ. На шинах нагрузки напряжение равно примерно 473 кВ, что значительно меньше 500 кВ, поэтому необходимо установить КБ, вырабатывающую энергию электрического поля.

Разумеется, в реальном проектировании этот выбор производится на основании расчетов. Для начинающих пользователей допустимо определять проводимость и мощность КБ методом подбора.

Для заданных условий необходима КБ с проводимостью 1200 мкСм (рис. 2.11). Напряжение в узле 2 повышается до 501 кВ.

![](_page_26_Picture_13.jpeg)

Рис. 2.11. Моделирование установки КБ для повышения напряжения в узле 2

### ПРИЛОЖЕНИЕ 2 КОДЫ УЗЛОВ В ПК «MUSTANG»

#### Типы узлов

В ПК «MUSTANG» каждый узел имеет определенный тип и соответствующий ему четырехзначный код.

Первой позиции кода соответствует напряжение U, второй - угол напряжения dU, третьей - активная мощность, потребляемая или генерируемая в узле Рн0 или Рг, четвертой - реактивная мощность, потребляемая или генерируемая в узле, соответственно Qн0 или Qг.

Код состоит из набора нулей и единиц, задается как одно число, в котором "1" - означает фиксацию данного параметра, "0" - данный параметр "свободен" (то есть определяется при решении уравнений установившегося режима).

Всего предусмотрено три типа узлов.

![](_page_27_Picture_69.jpeg)

Балансирующий узел (код 1100) - в узле зафиксированы модуль U и угол напряжения dU, а величины активной Pг и реактивной мощностей Ог определяются в результате решения уравнений установившегося режима.

Генераторный узел (код 1010) - в узле зафиксированы модуль напряжения U и активная мощность Pr. Это наиболее типичное представление генераторного узла, причем, если во время расчета Ог выйдет за заданные пределы генерации реактивной мощности Огмин или Огмакс, то модуль напряжения в узле будет изменен таким образом, чтобы Ог осталось на ближайшем пределе, при этом код 1010 меняется автоматически следующим образом:

22 - значение Ог фиксировано на Огмин,

44 - значение Ог фиксировано на Огмах,

Нагрузочный узел (код 0011) - имеет фиксированные активную и реактивную мощности Рн0 и Он0. Рассчитываемыми параметрами являются модуль и фаза напряжения узла.

## ПРИЛОЖЕНИЕ 3 РАСШИФРОВКА ОБОЗНАЧЕНИЙ В ТАБЛИЦЕ «ИСХОДНЫЕ ДАННЫЕ» - «УЗЛЫ»

![](_page_28_Picture_95.jpeg)

Название - название узла, вводить названия для каждого узла необязательно, но желательно для упрощения чтения базы данных.

 $N_2$  – номер узла, любое целое число.

 $K$ од – четырехзначное число, состоящее из 0 и 1, соответствующее типу узла.

**Ucrapr** - модуль начального напряжения в узле, которое остается неизменным в генераторном узле, если  $Q_{\text{Fmin}} < Q_{\text{F}} < Q_{\text{Fmax}}$  (кВ),

**Upacy** - модуль расчетного напряжения в узле (кВ), оно рассчитывается, а не задается пользователем.

 $dU - \text{vron}$  напряжения (град.)

Рн0 - исходная активная мощность нагрузки (МВт),

**QH0** - исходная реактивная мощность нагрузки (MBap),

**Uнорм** - модуль нормального напряжения в узле (кВ),

**Uном** – модуль номинального напряжения в узле (кВ),

**NCXH** - номера статических характеристик активной и реактивной нагрузок в узле,

Pr - генерируемая активная мощность в узле (МВт),

Ог – генерируемая реактивная мощность в узле (МВар),

**Yша** – активная составляющая проводимости шунта в узле (мкСм),

**Yuip** – реактивная составляющая проводимости шунта в узле (мкСм),

**Qmin** - ограничение на минимальную реактивную мощность, генерируемую в узле (МВар),

Отах - ограничение на максимальную реактивную мощность, генерируемую в узле (МВар).

# РАСШИФРОВКА ОБОЗНАЧЕНИЙ В ТАБЛИЦЕ «ИСХОДНЫЕ ДАННЫЕ» - «ВЕТВИ»

![](_page_29_Picture_82.jpeg)

Название Ni, Nj - названия в эти столбцы для ветвей не вносятся, они переносятся после расчета установившегося режима из таблицы «Узлы».

Ni, Nj - номера узлов, ограничивающих ветвь,

**N<sub>I</sub>** - номер параллельности для параллельных линий. Если параллельных ветвей нет, то **N**п не задается.

 $R$  – продольное активное сопротивление ветви (Ом).

**X** – продольное индуктивное сопротивление ветви (Ом).

Кт - модуль коэффициента трансформации.

**dK**T – фаза комплексного коэффициента трансформации, градусы.

 $G$  – поперечная активная проводимость связи (мкСм).

поперечная реактивная  $(MKCM)$ ,  $\mathbf{B}$  – проводимость связи задается отрицательной.

Каждая ветвь і-ј представляется П-образной схемой замещения  $(pnc.\Pi.2.1).$ 

![](_page_29_Figure_11.jpeg)

Рис. П.2.1. Схема замещения ветви связи i-j

На рис. П.2.1 приняты обозначения:

 $\underline{Z}_{ii} = R_{ii} + jX_{ij}$  – комплексное продольное сопротивление связи,

 $0.5\underline{Y}_{ij} = 0.5G_{ij} + j0.5B_{ij}$  -комплексная поперечная проводимость связи, разнесенная по П-образной схеме замещения,

 $\underline{Y}_{ij}^p = G_{ij}^p + jB_{ij}^p$ ,  $\underline{Y}_{ji}^p = G_{ji}^p + jB_{ji}^p$  – комплексные проводимости узлов **i**, **j**. Это проводимости компенсирующих устройств - шунтирующие реакторы или конденсаторные батареи.

Ктіј- комплексный коэффициент трансформации.

# РАСШИФРОВКА ОБОЗНАЧЕНИЙ В ТАБЛИЦЕ «РЕЗУЛЬТАТЫ» - «ВЕТВИ»

![](_page_30_Picture_53.jpeg)

Ui, Uj - модули напряжений соответственно в i-ом и j-ом узлах, кВ

Pij - поток активной мощности в ветви от в i-го узла к j-му, MBт

**Qij** - поток реактивной мощности в ветви от в i-го узла к j-му, МВар

**Iij** - модуль тока в ветви, кА,

dPн - потери активной мощности в ветви, МВт

dQн - потери реактивной мощности в ветви, МВар

**dPобщ** - потери активной мощности в ветви, МВт

dQобщ - потери реактивной мощности в ветви, МВар